## SHARING iPADS

Driver

**Touches iPad** 

Asks questions to the navigator

- How do I?
- What do you think?

Listens to the navigator

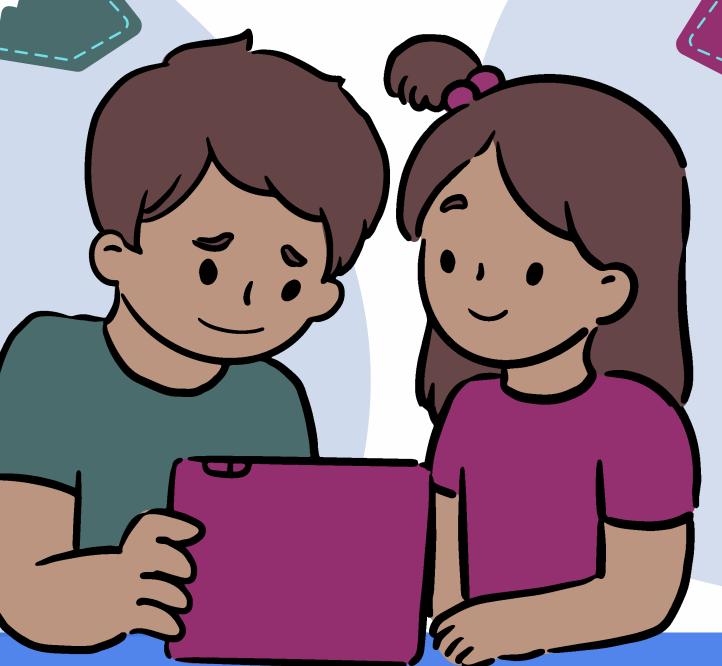

Navigator

Can point without touching

Offers ideas to the driver

- You could try...
- Another way could be...

**Hands off helper** 

INF RMSEMPOWER

Watch the video

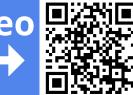